## **Nichtlineare Optimierung II - Restringierte Optimierung**

## **3. Übung**

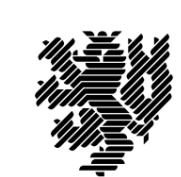

**Wintersemester 2011/2012**

**Bergische Universität Wuppertal**

Fachbereich C – Angewandte Mathematik / Optimierung und Approximation Prof. Dr. Kathrin Klamroth, Dipl. Math. Markus Kaiser

Besprechung des Übungsblattes: 02.05.2012, 14-16 Uhr, <sup>D</sup> 13.15

Bitte beachten Sie für die Programmieraufgabe:

Senden Sie Ihr lauffähiges Programm bis spätesten 18 Uhr am 08.05.2012 an kaiser@math.uni-wuppertal.de.

Die Programmieraufgaben dürfen in Zweiergruppen abgegeben werden.

Achten Sie bitte darauf, genau die angegebenen Ein- und Ausgabeparameter zu verwenden und ersetzen Sie im Funktionsnamen "NACHNAME" durch Ihre(n) Nachnamen.

**Aufgabe 9:** Implementieren Sie in Matlab eine Funktion

function  $[xopt] = NACHNAME$  frpr $(f,x0,eps,vert)$ 

um die CG-Verfahren nach Fletcher-Reeves bzw. Polak-Ribière (modifizierte Version ohne exakte Schrittweitenbestimmung) zu realisieren. Für die Eingabedaten gilt dabei:

- f ist eine stetig differenzierbare Funktion  $f : \mathbb{R}^n \to \mathbb{R}$ , deren Minimum gefunden werden soll. Dabei soll in <sup>f</sup> die Bezeichnung der Funktion, die als beispiel.m Datei vorliegt, übergeben werden (z.B. 'beispiel').
- x0 ist der Startpunkt *<sup>x</sup>*<sup>0</sup> <sup>∈</sup> <sup>R</sup>*<sup>n</sup>* des Verfahrens.
- eps ist eine kleine Konstante *<sup>ε</sup> <sup>&</sup>gt;* <sup>0</sup>*,* die für die Abbruchbedingung benötigt wird.
- verf <sup>g</sup>ibt das verwendete Verfahren an. Übergibt man 'fr', soll das Fletcher-Reeves Verfahren verwendet werden, bei 'pr' das Polak-Ribière Verfahren.

Achten Sie bei Ihrer Implementierung darauf, die Verfahren möglichst effizient zu gestalten. Beide Verfahren sind von Parametern abhängig; wählen Sie diese möglichst geschickt. D.h. suchen Sie in der Literatur nach empfohlenen Parametereinstellungen oder testen Sie Ihre Implementierung mit verschiedenen Parameterwerten und wählen Sie die geeignetsten. Geben Sie - je nachdem - entweder Ihre Literaturquelle oder die Ergebnisse Ihres Parametertests an.

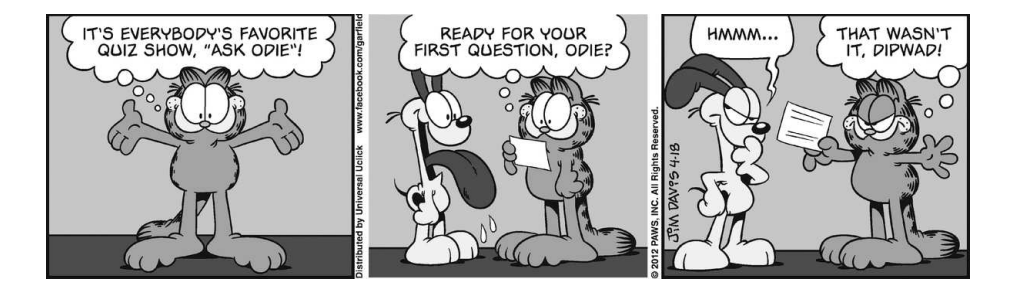

*Bemerkung:* Aktuelle Informationen zur Vorlesung und zu den Übungen finden Sie im Internet unter:

http://www2.math.uni-wuppertal.de/opt/NLO/